#### 日 [nearform](https://github.com/nearform) / **[temporal\\_tables](https://github.com/nearform/temporal_tables)** Public

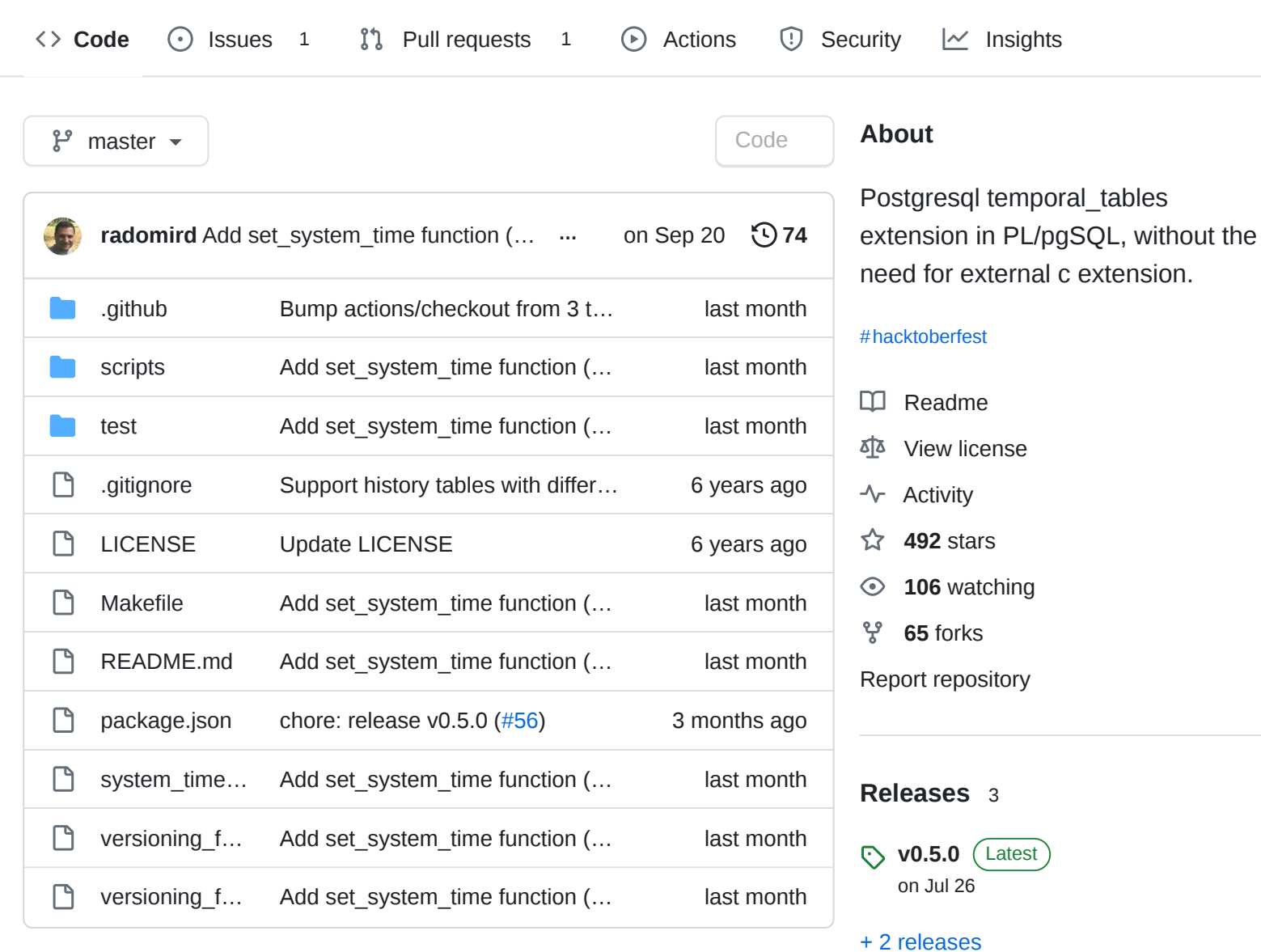

#### <span id="page-0-0"></span>**[README.md](#page-0-0)**

# **Temporal Tables**

#### **Q** ci [passing](https://github.com/nearform/temporal_tables/workflows/ci/badge.svg)

This is an attempt to rewrite the postgresql **temporal** tables extension in PL/pgSQL, without the need for external c extension.

The goal is to be able to use it on AWS RDS and other hosted solutions, where using custom extensions or c functions is not an option.

The version provided in versioning\_function.sql is a dropin replacement.

#### **[Contributors](https://github.com/nearform/temporal_tables/graphs/contributors)** 14

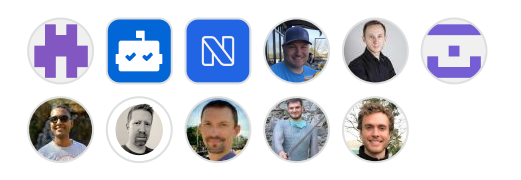

[+ 3 contributors](https://github.com/nearform/temporal_tables/graphs/contributors)

#### **Languages**

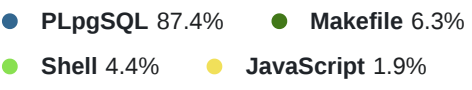

The version in versioning\_function\_nochecks.sql is similar to the previous one, but all validation checks have been removed. This version is 2x faster than the normal one, but more dangerous and prone to errors.

With time, added some new functionality diverging from the original implementations. New functionalities are however still retro-compatible:

• Ignore updates with no actual changes

## **Usage**

```
Create a database and the versioning function:
                                                       Q
  createdb temporal_test
  psql temporal_test < versioning_function.sql
If you would like to have set_system_time function available
(more details below) you should run the following as well:
  psql temporal_test < system_time_function.sql
                                                        凸
Connect to the db:
                                                       \mathbb{P}psql temporal_test
Create the table to version, in this example it will be a
"subscription" table:
  CREATE TABLE subscriptions
                                                        ہے
  (
    name text NOT NULL,
    state text NOT NULL
  );
Add the system period column:
                                                        ٻ
  ALTER TABLE subscriptions
    ADD COLUMN sys_period tstzrange NOT NULL DEFAULT ts
Create the history table:
```

```
CREATE TABLE subscriptions_history (LIKE subscri\Box)r
```
Finally, create the trigger:

```
гQ
CREATE TRIGGER versioning_trigger
BEFORE INSERT OR UPDATE OR DELETE ON subscriptions
FOR EACH ROW EXECUTE PROCEDURE versioning(
  'sys_period', 'subscriptions_history', true
);
```
A note on the history table name. Previous versions of this extension quoted and escaped it before usage. Starting version 0.4.0 we are not escaping it anymore and users need to provide the escaped version as a parameter to the trigger.

This is consistent with the c version, simplifies the extension code and fixes an issue with upper case names that weren't properly supported.

Now test with some data:

```
INSERT INTO subscriptions (name, state) VALUES \sqrt{p} st
UPDATE subscriptions SET state = 'updated' WHERE \overline{\text{rank}}UPDATE subscriptions SET state = 'updated twice' WHER
DELETE FROM subscriptions WHERE name = 'test1';
```
Take some time between a query and the following, otherwise the difference in the time periods won't be noticeable.

ٻي

Ģ

After all the queries are completed, you should check the tables content.

SELECT \* FROM subscriptions;

Should return 0 rows

SELECT \* FROM subscriptions\_history;

Should return something similar to:

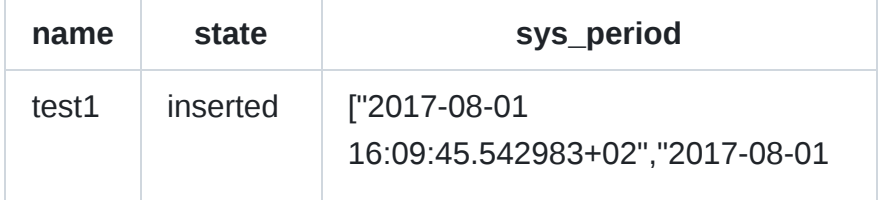

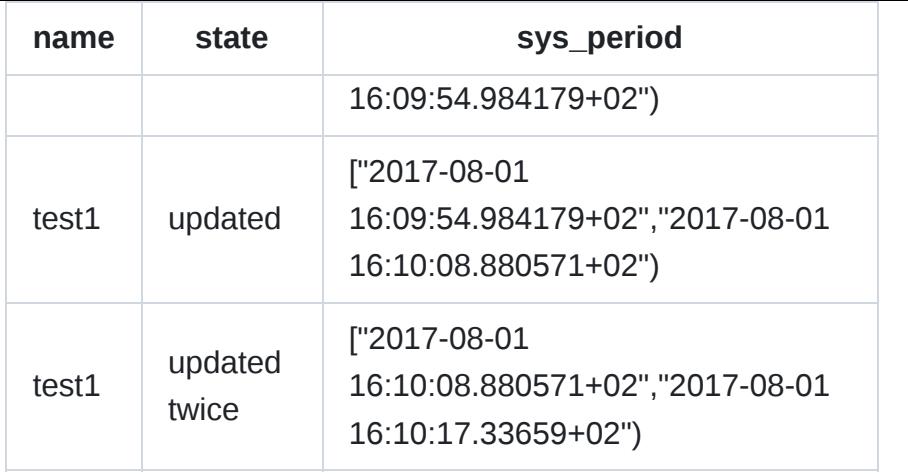

## **Setting custom system time**

If you want to take advantage of setting a custom system time you can use the set\_system\_time function. It is a port of the original [set\\_system\\_time.](https://github.com/arkhipov/temporal_tables#advanced-usage) The function accepts string representation of timestamp in the following format: YYYY-MM-DD HH:MI:SS.MS.US - where hours are in 24-hour format 00- 23 and the MS (milliseconds) and US (microseconds) portions are optional. Same as the original function, calling it with null will reset to default setting (using the CURRENT\_TIMESTAMP):

```
SELECT set_system_time(null);
```
Below is an example on how to use this function (continues using the example from above):

ص

ب⊐

гQ

Create the set\_system\_time function:

psql temporal\_test < system\_time\_function.sql

Set a custom value for the system time:

SELECT set\_system\_time('1999-12-31 23:59:59');

Now test with some data:

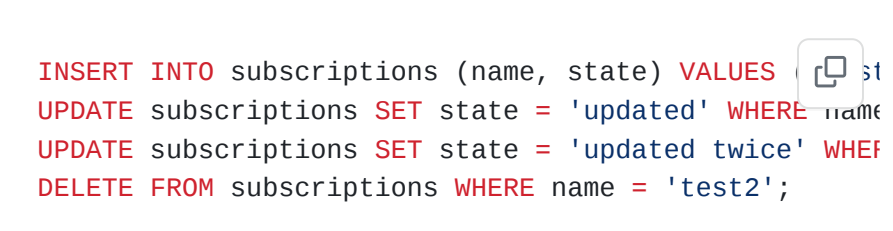

Take some time between a query and the following, otherwise the difference in the time periods won't be noticeable.

After all the queries are completed, you should check the subscriptions\_history table content:

SELECT \* FROM subscriptions\_history;

```
ٻ
```
Should return something similar to:

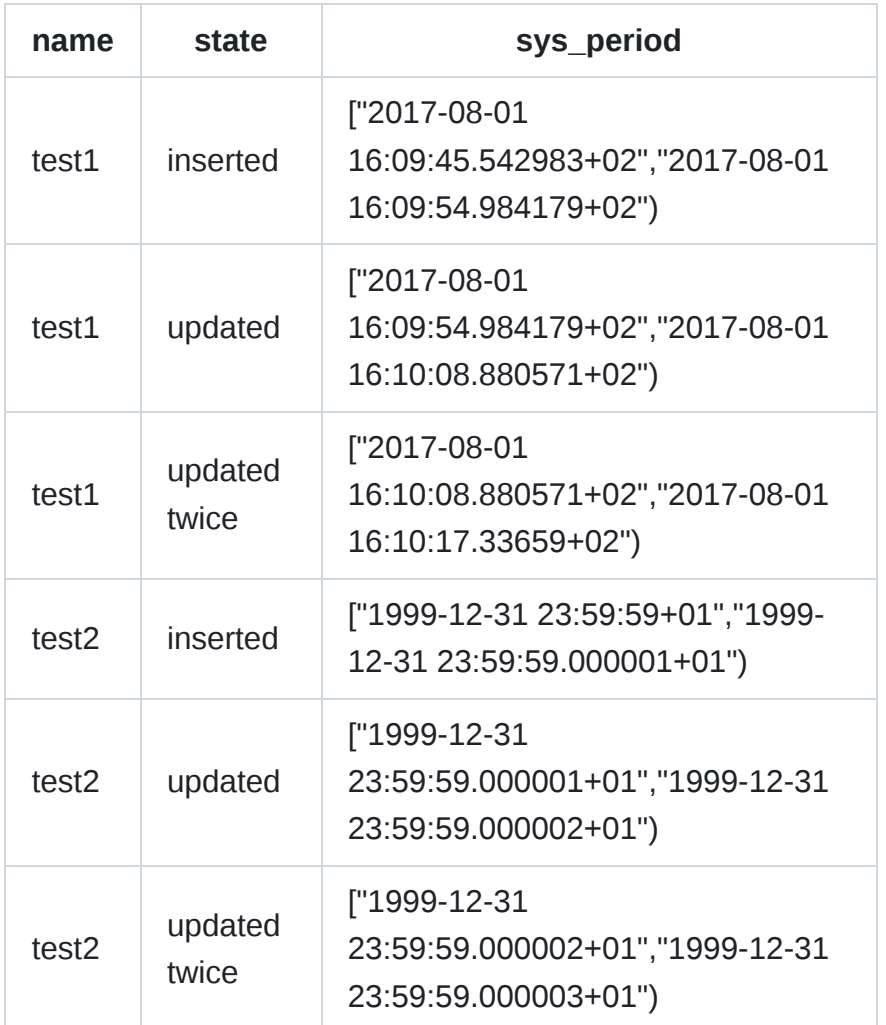

# **Additional features**

### **Ignore updates without actual change**

**NOTE: This feature does not work for tables with columns with types that does not support equality operator (e.g. PostGIS types, JSON types, etc.).**

By default this extension creates a record in the history table for every update that occurs in the versioned table, regardless of any change actually happening.

We added a fourth paramater to the trigger to change this behaviour and only record updates that result in an actual change.

It is worth mentioning that before making the change, a check is performed on the source table against the history table, in such a way that if the history table has only a subset of the columns of the source table, and you are performing an update in a column that is not present in this subset (this means the column does not exist in the history table), this extension will NOT add a new record to the history. Then you can have columns in the source table that create no new versions if modified by not including those columns in the history table.

The paramater is set by default to false , set it to true to stop tracking updates without actual changes:

```
Ģ
CREATE TRIGGER versioning_trigger
BEFORE INSERT OR UPDATE OR DELETE ON subscriptions
FOR EACH ROW EXECUTE PROCEDURE versioning(
  'sys_period', 'subscriptions_history', true, true
);
```
# **Migrations**

During the life of an application is may be necessary to change the schema of a table. In order for temporal\_tables to continue to work properly the same migrations should be applied to the history table as well.

### **What happens if a column is added to the original table but not to the history table?**

The new column will be ignored, meaning that the updated row is transferred to the history table, but without the value of the new column. This means that you will lose that specific data.

There are valid use cases for this, for example when you are not interested in storing the historic values of that column.

#### **Beware that temporal\_tables won't raise an error**

### **What should I do if I need to remove a column from the original table but want to keep the historic values for it?**

You remove the column in the original table, but keep it in the history table - provided it accepts null values.

From that point on the old column in the history table will be ignored and will get null values.

If the column doesn't accept null values you'll need to modify it to allow for null values, otherwise temporal\_tables won't be able to create new rows and all operations on the original table will fail

 $\mathbb{P}$ 

凸

凸

## **Test**

In order to run tests:

make run\_test

The test suite will run the queries in test/sql and store the output in test/result, and will then diff the output from test/result with the prerecorded output in test/expected.

A test suite is also available for the nochecks alternative:

```
make run_test_nochecks
```
Obviously, this suite won't run the tests about the error reporting.

# **Performance tests**

For performance tests run:

make performance\_test

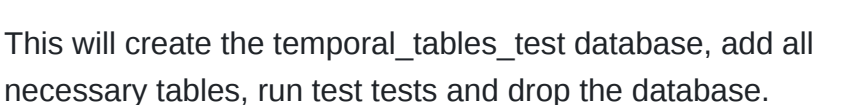

Is it also possible to test against the nochecks version:

make performance\_test\_nochecks

or the original c extension run:

make performance\_test\_original

This required the original extentions to be installed, but will automatically add it to the database.

ٻ

ල

On the test machine (my laptop) the complete version is 2x slower than the nochecks versions and 16x slower than the original version.

Two comments about those results:

- original c version makes some use of caching (i.e to share an execution plan), whilst this version doesn't. This is propably accounting for a good chunk of the performance difference. At the moment there's not plan of implementing such caching in this version.
- The trigger still executes in under 1ms and in production environments the the network latency should be more relevant than the trigger itself.

## **The team**

#### **Paolo Chiodi**

<https://github.com/paolochiodi>

<https://twitter.com/paolochiodi>

## **Acknowledgements**

This project was kindly sponsored by [nearForm](http://nearform.com/).

### **License**

#### Licensed under [MIT](https://github.com/nearform/temporal_tables/blob/master/LICENSE).

The test scenarios in test/sql and test/expected have been copied over from the original temporal\_tables extension, whose license is [BSD 2-clause](https://github.com/arkhipov/temporal_tables/blob/master/LICENSE)

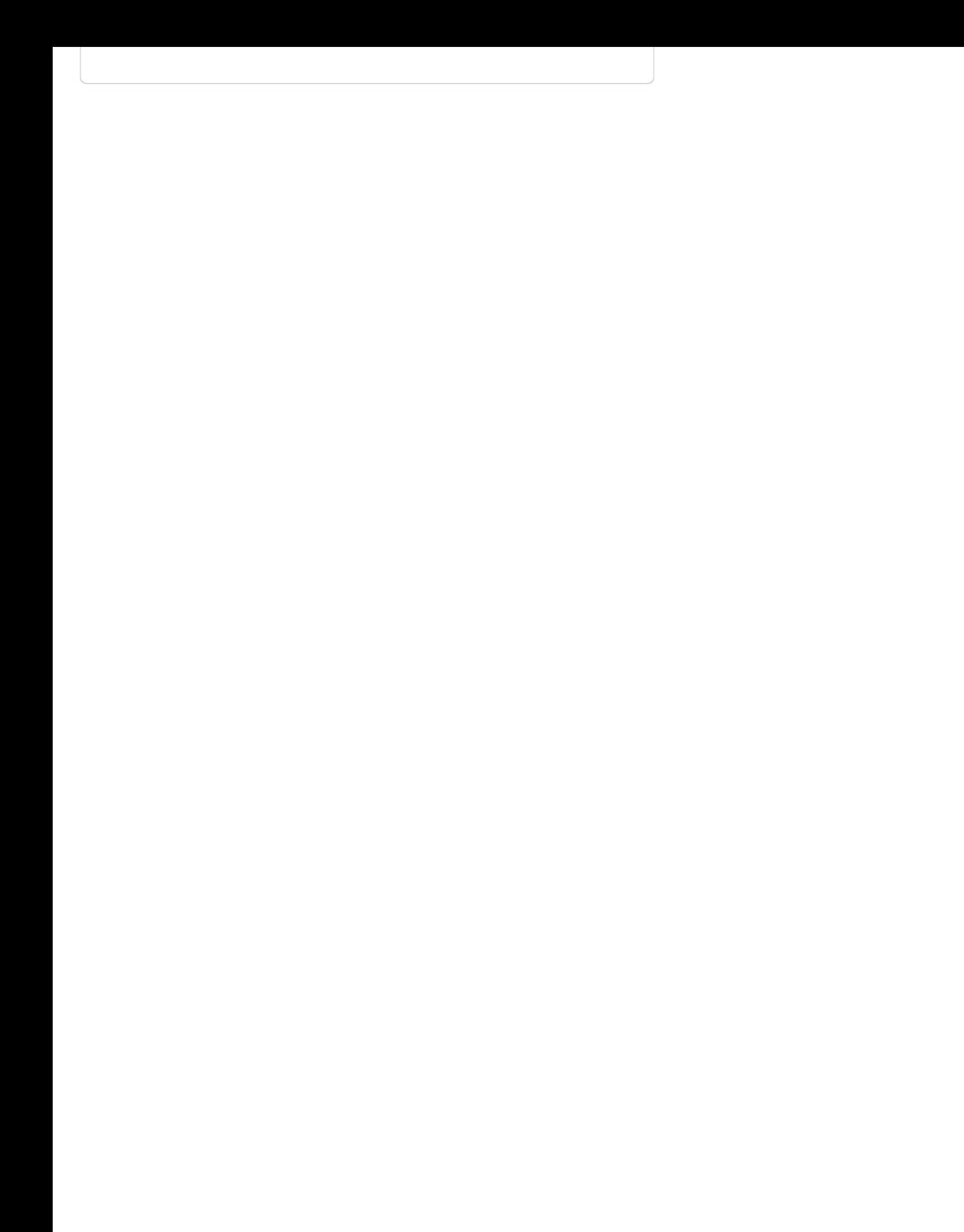